# **SearchMatch.GroupCount**

## **Description**

Returns the number of groups found in the current [SearchMatch.](https://wiki.softartisans.com/display/WW9/SearchMatch) Regular expression groups are created by adding parentheses to the regular expression. This method should always return at least 1.

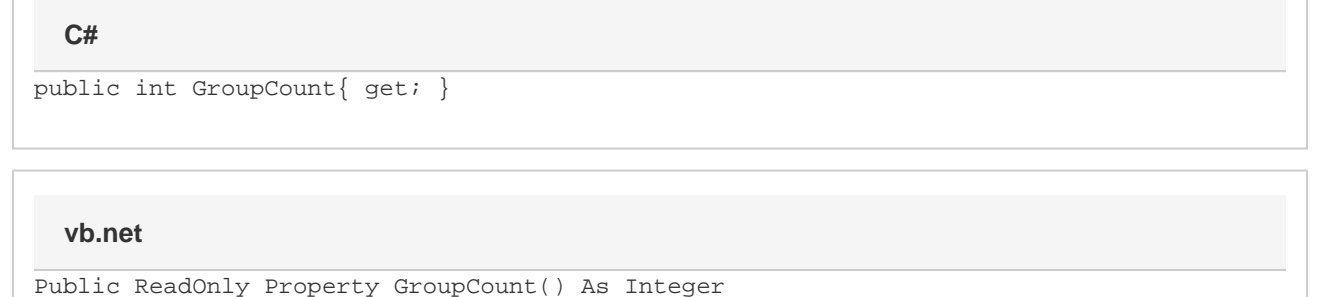

### **Examples**

```
WordApplication app = new WordApplication();
          Document doc = app.Open(@"C:\somedoc.doc");
         IEnumerator searcherator = doc.Search("\s\d\d\d-?\d\d-?\d\d\d\d\d\s");
          while (searcherator.MoveNext())
\{SearchMatch match = (SearchMatch)searcherator.Current;
               int numMatchGroups = match.GroupCount;
               match.Element.Delete();
 }
  C#
```
#### **vb.net**

```
Dim app As New WordApplication()
           Dim doc As Document = app.Open("C:\somedoc.doc")
          Dim searcherator As IEnumerator = doc.Search("\s\d\d\d-?\d\d-?\d\d\d\d\s")
          While searcherator. MoveNext()
                Dim match As SearchMatch = searcherator.Current
                Dim numMatchGroups As Integer = match.GroupCount
                match.Element.Delete()
           End While
```
### **Examples**